[strace's default behavior](#page-2-0) [What's the issue?](#page-8-0) [Introducing seccomp-bpf](#page-12-0) [strace --seccomp-bpf](#page-16-0) [Limitations](#page-28-0) [Conclusion](#page-31-0)

# strace –seccomp-bpf: a look under the hood

Paul Chaignon

February 2, 2020

FOSDEM 2020, January 2, 2019

#### Overview of this talk

- $\blacksquare$  How strace uses ptrace(2) to stop your process
- $\blacksquare$  How strace uses seccomp-bpf to stop only at syscalls of interest
- $\blacksquare$  How syscalls are matched in the kernel with 2 cBPF algos

<span id="page-2-0"></span>[strace's default behavior](#page-2-0) [What's the issue?](#page-8-0) [Introducing seccomp-bpf](#page-12-0) [strace --seccomp-bpf](#page-16-0) [Limitations](#page-28-0) [Conclusion](#page-31-0)

# strace's default behavior

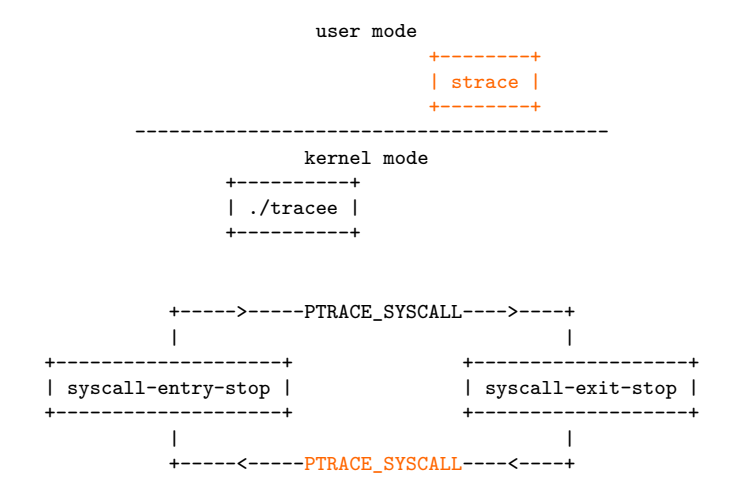

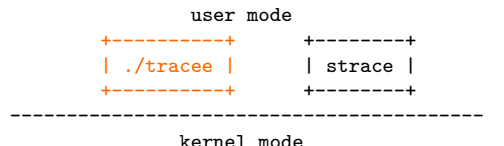

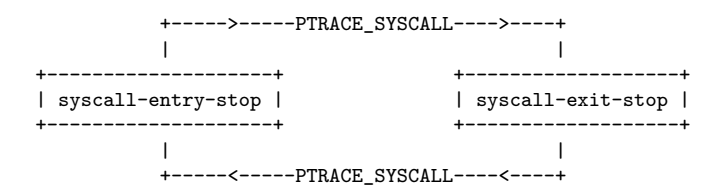

4/34 FOSDEM 2020, January 2, 2019

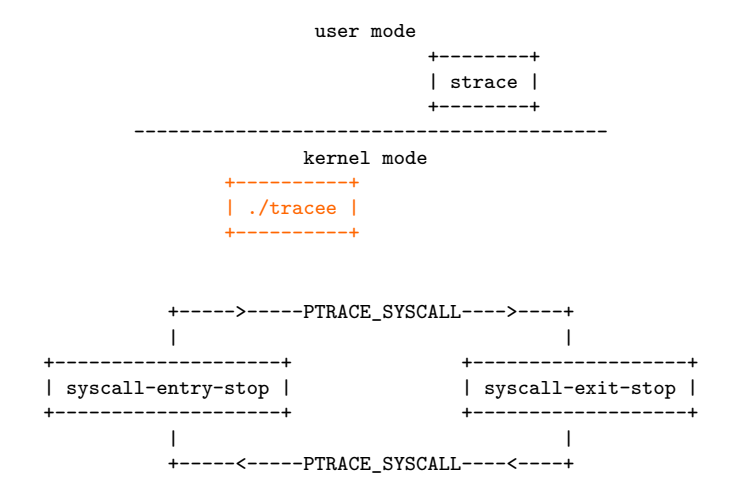

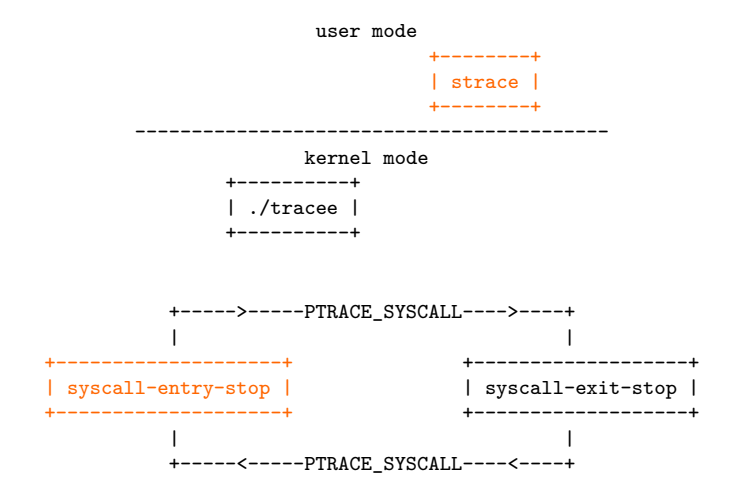

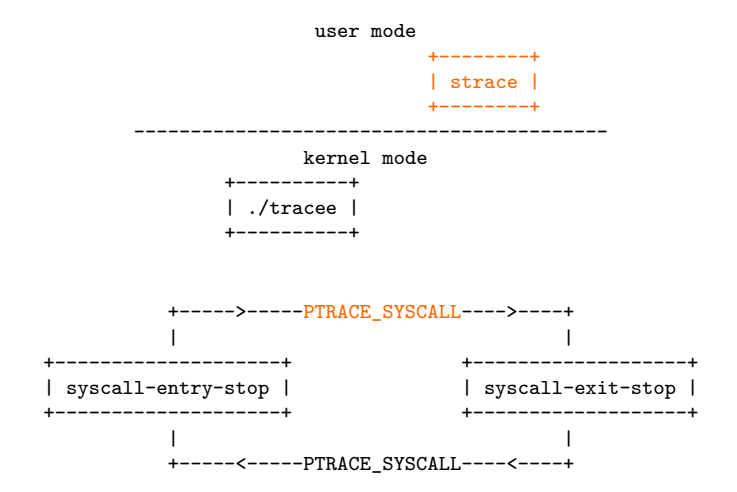

<span id="page-8-0"></span>[strace's default behavior](#page-2-0) [What's the issue?](#page-8-0) [Introducing seccomp-bpf](#page-12-0) [strace --seccomp-bpf](#page-16-0) [Limitations](#page-28-0) [Conclusion](#page-31-0)

# What's the issue?

#### strace -e trace=

- **strace -e trace=seccomp** => see seccomp(2) syscalls only
- $\blacksquare$  strace -eseccomp  $=>$  same
- **strace -e**% network  $\equiv$  see all network-related syscalls

## Unnecessary overhead

- Stops twice per syscall, at all syscalls
- Even if we want to see a single syscall!
- Stops require 2 context switches
- Very expensive!

```
$ cd linux/
$ time make -j$(nproc) > /dev/null
[...]
real 12m27,010s
$ make clean
$ time strace -f -econnect make -j$(nproc) > /dev/null
# | |
# | +----> Display connect(2) syscalls
# +----> Trace child processes
[...]
real 24m54,473s
```
#### We need a way to tell the kernel at which syscalls to stop

# <span id="page-12-0"></span>Introducing seccomp-bpf

# Introducing seccomp-bpf

Let's use seccomp!

- Seccomp as a syscall-filtering mechanism
- seccomp-bpf to choose syscalls to filter
	- Used in Chrome's sandbox
	- Second user of BPF in Linux after socket filters (e.g., tcpdump)

■ cBPF, not eBPF!

# seccomp-bpf examples

Allow process to open(2) and openat(2) only

Kill it if it tries anything else

ld [4] /\* load seccomp\_data->arch \*/ jne #0xc000003e, bad  $\overline{\hspace{1cm}}$  /\* is AUDIT\_ARCH\_X86\_64? \*/<br>1d [0]  $\overline{\hspace{1cm}}$  /\* load seccomp data->nr \*/  $/*$  load seccomp data->nr \*/ jeq #257, good /\* is openat(2)? \*/ jeq #2, good /\* is open(2)? \*/ bad: ret #0  $/*$  return RET\_KILL\_THREAD \*/ good: ret #0x7fff0000 /\* return RET\_ALLOW \*/

# seccomp-bpf examples

**Allow process to open specific files only** 

**Need help from userspace** 

ld [4] /\* load seccomp\_data->arch \*/ jne #0xc000003e, bad  $\overline{\hspace{1cm}}$  /\* is AUDIT\_ARCH\_X86\_64? \*/<br>1d [0]  $\overline{\hspace{1cm}}$  /\* load seccomp data->nr \*/  $/*$  load seccomp data->nr \*/ jeq #257, good /\* is openat(2)? \*/ jeq #2, good /\* is open(2)? \*/ bad: ret #0  $/*$  return RET\_KILL\_THREAD \*/ good: ret #0x7ff00000 /\* return RET\_TRACE \*/

## <span id="page-16-0"></span>strace --seccomp-bpf

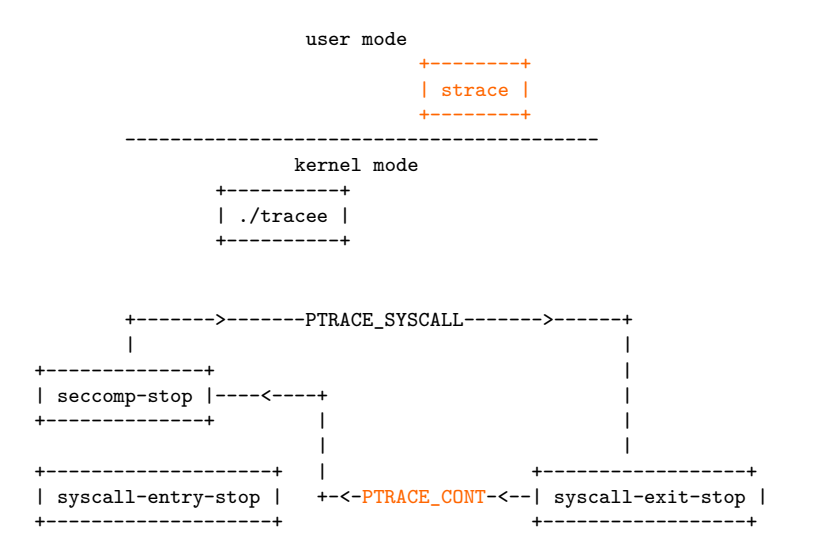

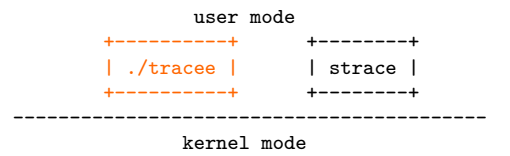

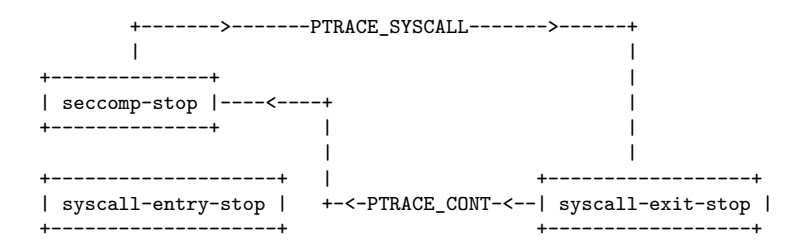

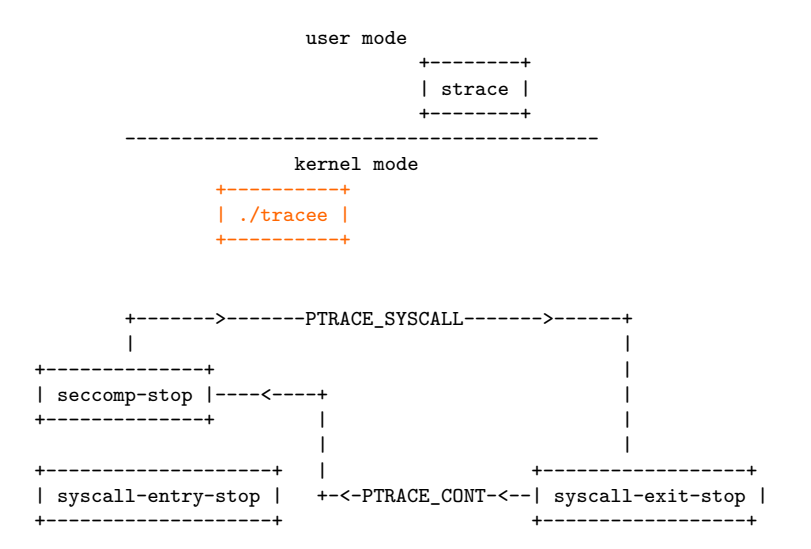

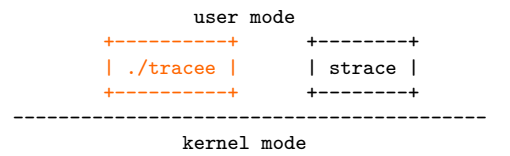

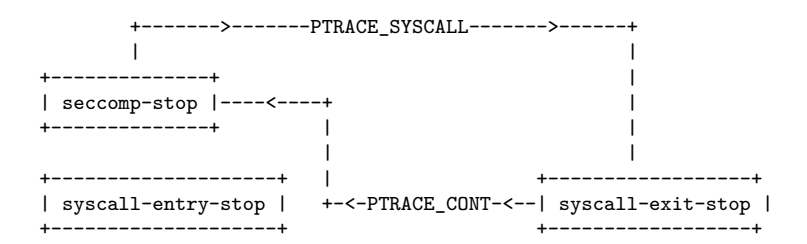

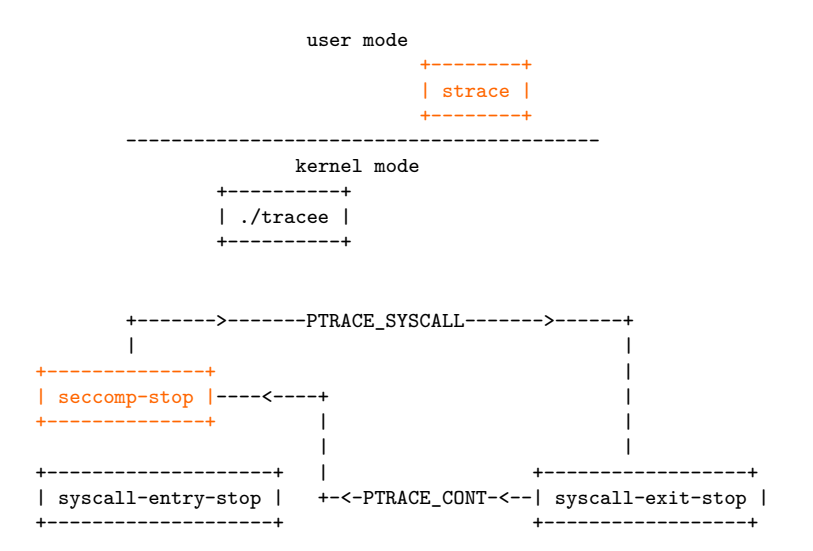

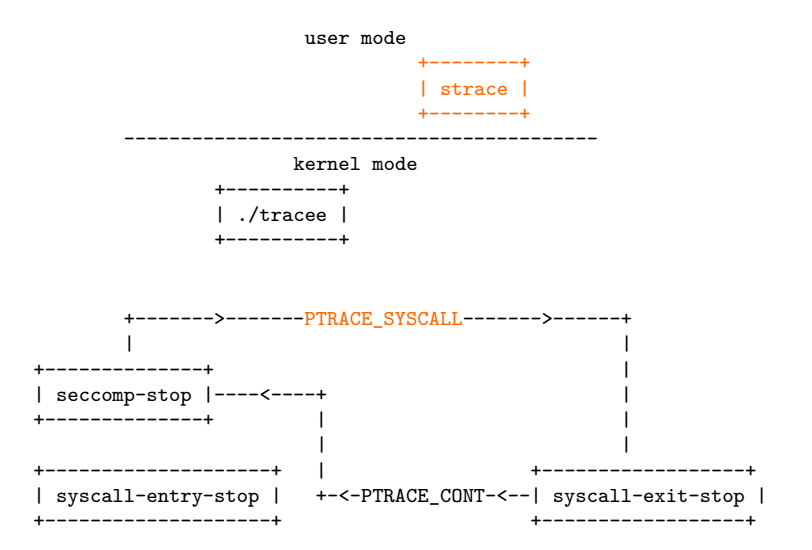

```
--seccomp-bpf's behavior
```
- Before Linux 4.8, seccomp-stop happens before syscall-entry-stop
- We need to restart with PTRACE\_SYSCALL twice :(

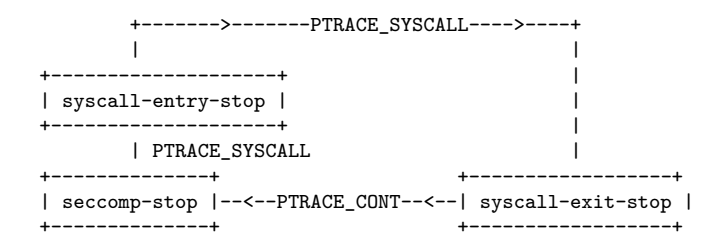

#### cBPF algorithms: linear

[...]<br>1d [0]  $/*$  load seccomp\_data->nr  $*/$ jeq #0, trace  $/*$  is read(2)?  $*/$ jeq #1, trace  $/*$  is write(2)?  $*/$ jeq #2, trace  $/*$  is open(2)?  $*/$ jeq #3, trace  $/*$  is close(2)?  $*/$ jeq #4, trace  $/*$  is stat(2)?  $*/$ jeq #5, trace  $/*$  is fstat(2)?  $*/$ [...] skip: ret #0x7fff0000 /\* return RET\_ALLOW \*/ trace: ret #0x7ff00000 /\* return RET TRACE \*/

#### cBPF algorithms: linear

```
[...]<br>1d [0]
                      /* load seccomp_data->nr */
jlt #0, skip /* is < read(2)? */
jle #5, trace /* is <= fstat(2)? */[...]
skip: ret #0x7fff0000 /* return RET_ALLOW */
trace: ret #0x7ff00000 /* return RET_TRACE */
```
# cBPF algorithms: binary match

■ cBPF has 32-bit bitwise operations

Encode all syscalls of interest as 32-bit bit arrays

select(2) >--------------+  $ioctl(2)$  >--------+ | | 00000000 00000000 10000001 00000000

- $\blacksquare$  cBPF doesn't have indirect jumps  $\Rightarrow$  no jump tables
- switch over bit arrays implemented as linear search

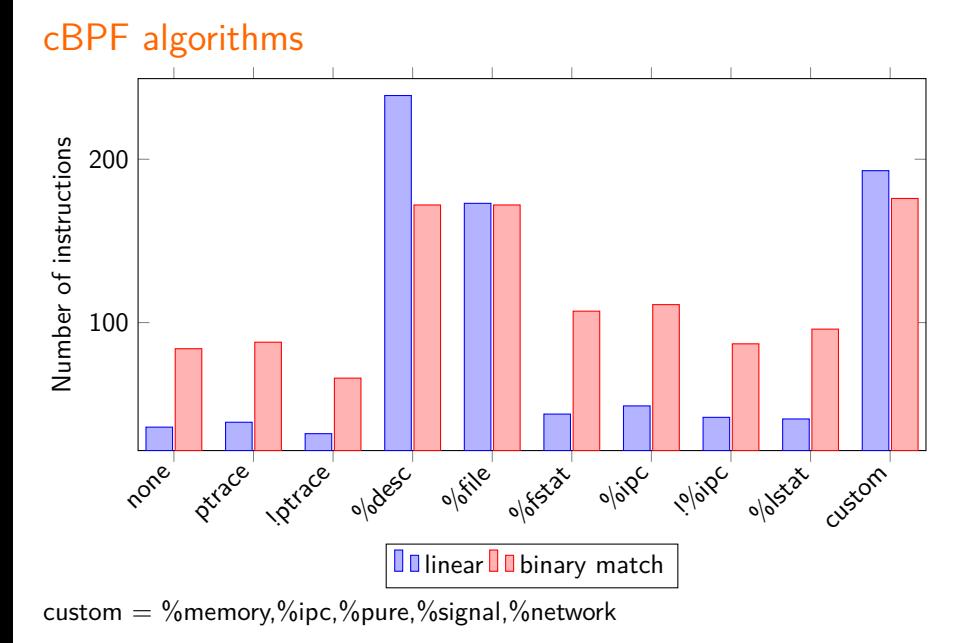

<span id="page-28-0"></span>[strace's default behavior](#page-2-0) [What's the issue?](#page-8-0) [Introducing seccomp-bpf](#page-12-0) [strace --seccomp-bpf](#page-16-0) [Limitations](#page-28-0) [Conclusion](#page-31-0)

# Limitations

#### --seccomp-bpf implies -f

- strace -f to trace children processes
- $\blacksquare$  --seccomp-bpf implies -f
- $\blacksquare$  In kernel, children inherit seccomp filter chain of parent
- Kernel doesn't copy filters but keeps a reference count
- To inherit only some filters in the chain, we need to make copies :  $($

[strace's default behavior](#page-2-0) [What's the issue?](#page-8-0) [Introducing seccomp-bpf](#page-12-0) [strace --seccomp-bpf](#page-16-0) [Limitations](#page-28-0) [Conclusion](#page-31-0)

#### strace –seccomp-bpf -p [pid]

- strace -p [pid] to trace an existing process
- **But no way to attach seccomp-bpf filters to existing processes**

<span id="page-31-0"></span>[strace's default behavior](#page-2-0) [What's the issue?](#page-8-0) [Introducing seccomp-bpf](#page-12-0) [strace --seccomp-bpf](#page-16-0) [Limitations](#page-28-0) [Conclusion](#page-31-0)

# Conclusion

#### To sum up

- strace stops at all syscalls by default (expensive!)
- $\blacksquare$  strace --seccomp-bpf -e... to stop only at syscalls of interest
- Uses 2 seccomp-bpf algorithms

#### Future work

- socketcall(2) and  $\text{inc}(2)$ 's subcalls not supported!
- cBPF program would have to match on first syscall argument
- $\blacksquare$  strace  $\lnot c$  to print summary of traced syscalls
- **Perfect use case for eBPF!**
- Statistics can be aggregated in the kernel and summary only sent to strace

# Thanks!